# CS 161 Intro to CS I

Continue 1-d Arrays, C-Strings, and Command-Line Arguments

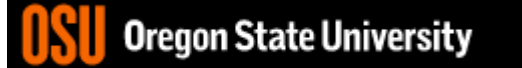

# Odds and Ends

- Demo Assignment 4
- Assignment 5 posted
- Veteran's Day Friday (no class/office hours)

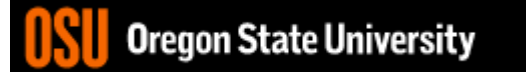

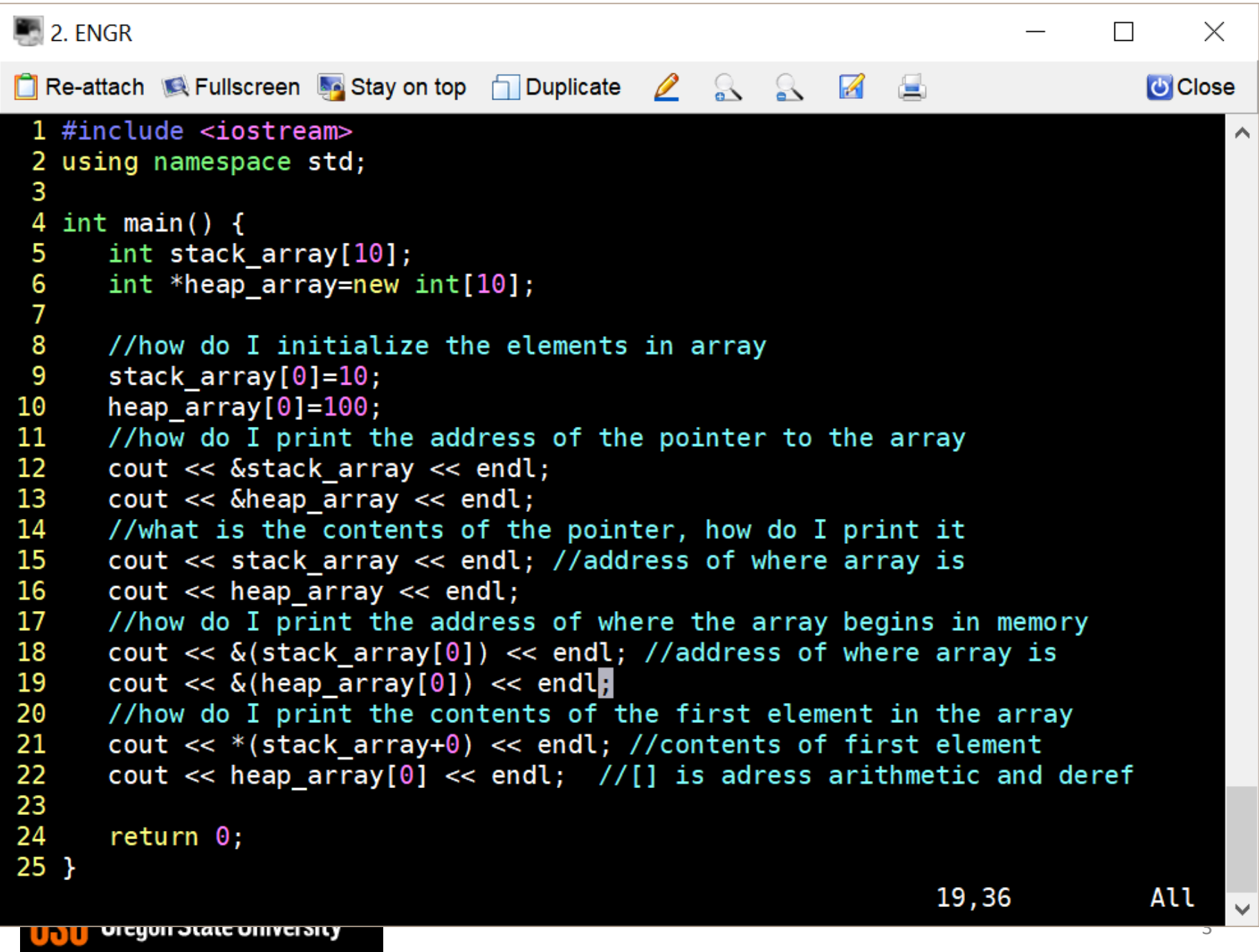

#### Passing a 1-D Array (Static/Dynamic)

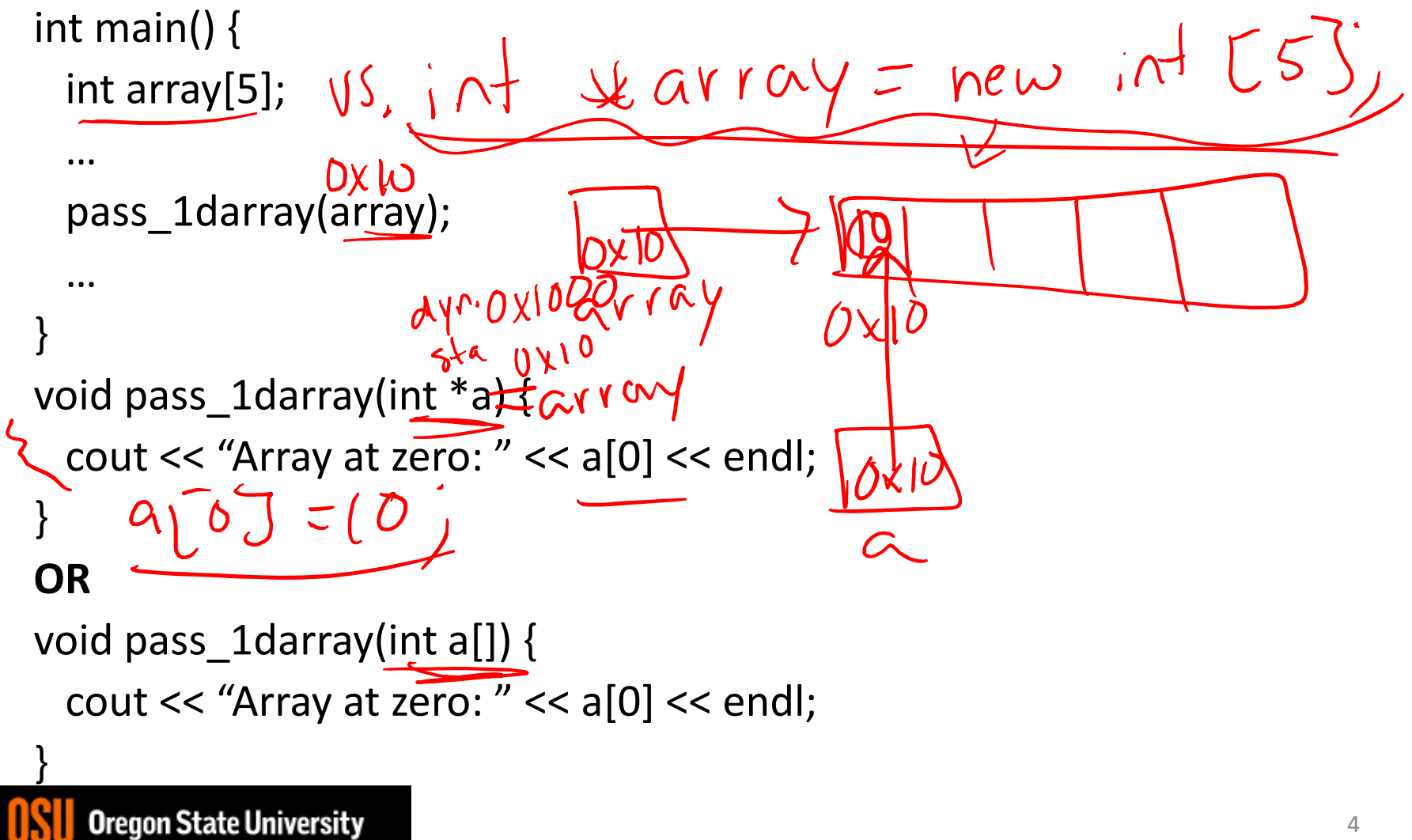

## Class Exercise

- How would I do the above in a function?
- How would I create an array in a function?

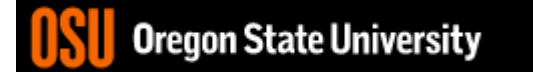

```
\blacksquare 2. FNGR
                                                                                  \Box\times□ Re-attach ■ Fullscreen Sa Stay on top □ Duplicate <u>2</u> & & 2 B
                                                                                     U Close
 1 #include <iostream>
 2 using namespace std;
 3
 4 //return address of array on heap
 5 int * fun() {
      //int stack array[10]; //never return stack address from function
 6
 \overline{7}//return stack array; //BAAAAAAAAD !!!!
 8
      return new int[10];
 9<sub>1</sub>10
11 //pass pointer to function as reference, a is a reference to an int *12 void fun(int *&a) {
      a=new int[10]; //a really refers to heap_array
13
14 }
15
16 //pass address of pointer to int, which makes int **
17 void fun(int **a) {
18
      *a=new int[10]; //dereference a to get to heap array contents
19 }
20
21 int main() \{int stack array[10];
22
23
      int *heap array=NULL;
                               ш
24
- INSERT --
                                                                      23,27
                                                                                     Top
```
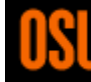

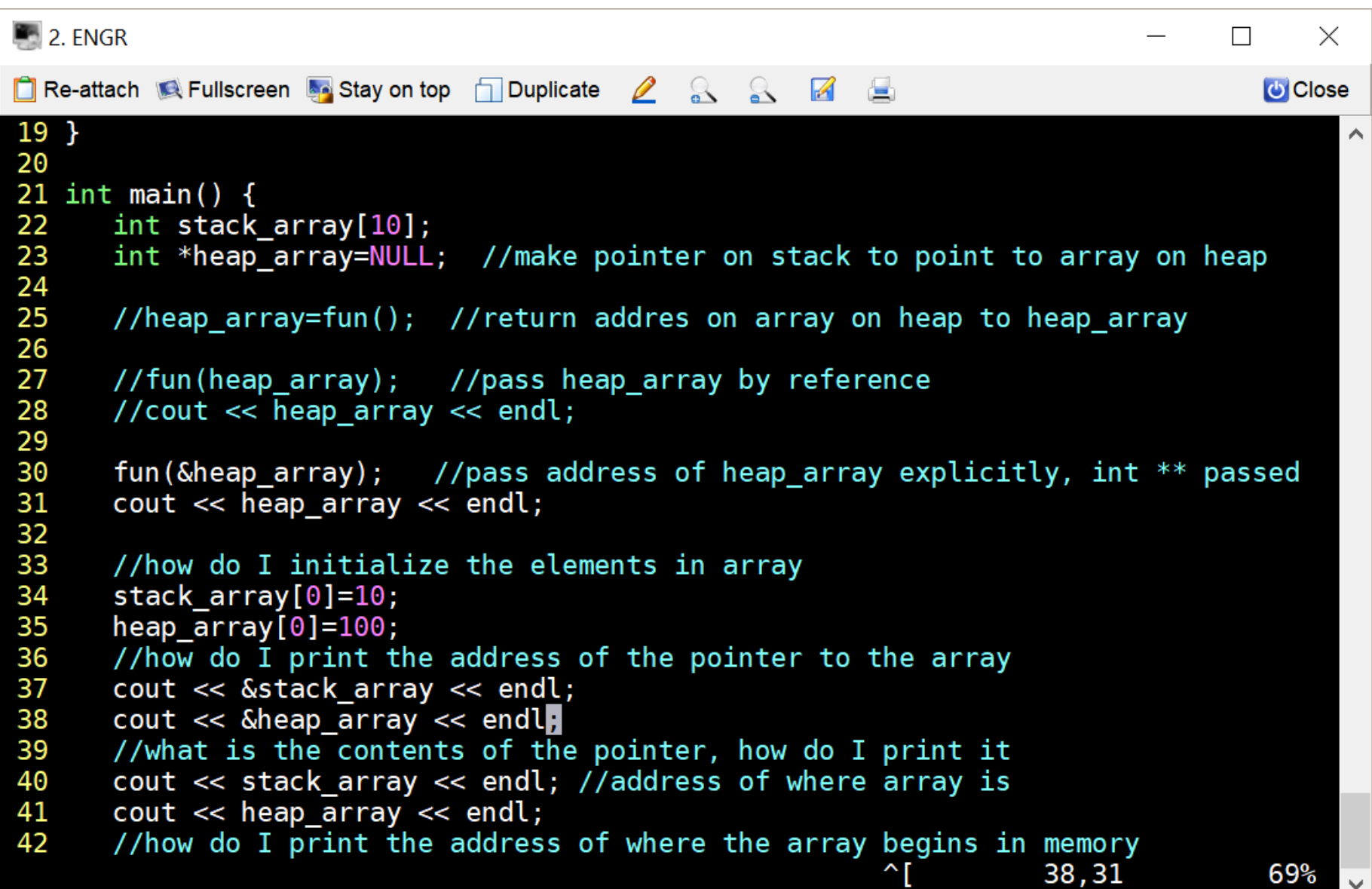

## What are C-style strings?

- Ended by '\0' character
- Need to include <cstring>

char s[5]; //can only hold 4 characters plus ' $\sqrt{0'}$ cin >> s; //you should only enter 4 chars!!!!

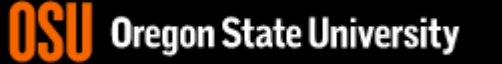